附表 1

## 台北市北區扶輪社親恩教育基金公益信認用「年度信託事務處理報告書 自 107年01月01日至107年12月28日

-、原訂目標:

以關懷失親學子教育及身心發展為目標,提供國內大專院校學生品學兼優之教育獎勵及 清寒學生之生活援助。

二、執行內容:

幣別:TWD/單位:元

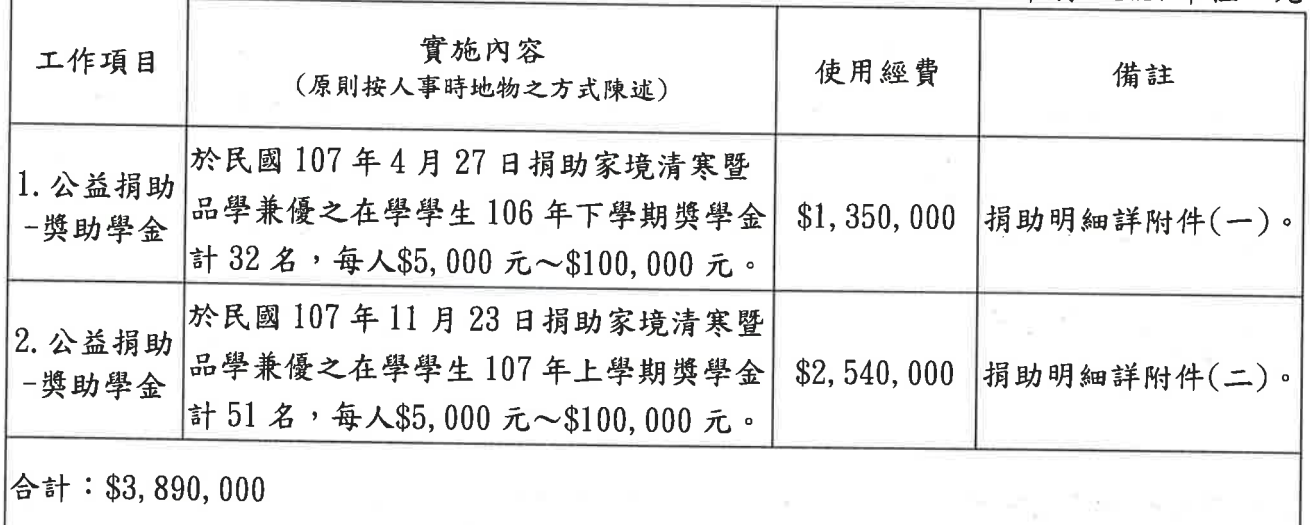

三、經費來源:

本年度信託事務處理經費主要來自信託本金計\$49,040,000(詳資產負債表)。

四、效益:

本年度使用經費計\$3,890,000。

【註】:107年度預計發放獎學金共\$3,890,000;茲因106年度發放獎學金中有\$143,000之 支票遞延至107年度兌現,另107年度發放獎學金中有\$150,000之支票未兌現,故107年度 實際分配之獎學金合計為\$3,883,000(詳收支計算表)。

信託監察人(簽章):

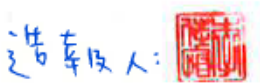

填表說明:

- 一、本報告書內容須呈現公益信託之信託事務處理情形、捐贈支出之款項明細等內容。
- 二、第二項「執行內容」之「實施內容」欄請概述活動內容(原則摘述人事時地物,如有詳 實之活動紀實或媒體報導得採附件方式呈現)。如有受益人,其名稱可採於「實施內容」 逐一揭露或於「備註」欄註明「詳附件〇〇」方式揭露,惟採後者揭露者,應於「實施 內容 | 載明受益人人數。
- 三、應揭露之受益人係指信託業開立扣繳憑單之對象。同一受益人受贈金額揭露方式得採依 活動別分別列示或年度合計總額方式呈現。

【附件一】

| 序號              | 受益人姓名 | 捐助金額       | 序號 | 受益人姓名 | 捐助金額        |
|-----------------|-------|------------|----|-------|-------------|
| $\mathbf{1}$    | 盧〇芸   | \$50,000 元 | 17 | 劉○汝   | \$45,000 元  |
| $\overline{2}$  | 林○榆   | \$40,000 元 | 18 | 余○樓   | \$50,000 元  |
| 3               | 邱○柔   | \$40,000 元 | 19 | 陳○婷   | \$45,000 元  |
| $\overline{4}$  | 陳○鈺   | \$40,000 元 | 20 | 林○民   | \$50,000 元  |
| 5               | 王○燦   | \$30,000 元 | 21 | 羅○胤   | \$35,000 元  |
| $6\phantom{.}6$ | 陳○熏   | \$50,000 元 | 22 | 蔡○伶   | \$30,000 元  |
| $\overline{7}$  | 張○翔   | \$50,000 元 | 23 | 邱○芬   | \$40,000 元  |
| 8               | 傅○洳   | \$45,000 元 | 24 | 周〇    | \$35,000 元  |
| 9               | 翁○傑   | \$50,000 元 | 25 | 黄○莛   | \$50,000 元  |
| 10              | 江○芳   | \$45,000 元 | 26 | 陳○霖   | \$50,000 元  |
| 11              | 凌○璿   | \$40,000 元 | 27 | 蔡○萍   | \$40,000 元  |
| 12              | 王○雍   | \$45,000 元 | 28 | 許○芳   | \$5,000 元   |
| 13              | 吳○霏   | \$50,000 元 | 29 | 張○馨   | \$40,000 元  |
| 14              | 周○雯   | \$5,000元   | 30 | 盧○媛   | \$40,000 元  |
| 15              | 謝○修   | \$50,000 元 | 31 | 蕭○凱   | \$20,000 元  |
| 16              | 李○靚   | \$45,000 元 | 32 | 黄○展   | \$100,000 元 |

【附件二】

| 序號             | 受益人姓名 | 捐助金額       | 序號 | 受益人姓名 | 捐助金額       |
|----------------|-------|------------|----|-------|------------|
| $\mathbf{1}$   | 簡○任   | \$50,000 元 | 21 | 張○瑩   | \$50,000 元 |
| $\overline{2}$ | 任○茵   | \$50,000 元 | 22 | 劉○翰   | \$50,000 元 |
| 3              | 盧○媛   | \$50,000 元 | 23 | 凃○婷   | \$50,000 元 |
| 4              | 趙○伶   | \$50,000 元 | 24 | 羅○胤   | \$50,000 元 |
| 5              | 張○文   | \$50,000 元 | 25 | 陳○柔   | \$50,000 元 |
| $6\phantom{.}$ | 劉○宏   | \$50,000 元 | 26 | 林○文   | \$50,000 元 |
| 7              | 蔡○萍   | \$50,000 元 | 27 | 張○媚   | \$40,000 元 |
| 8              | 周〇    | \$50,000 元 | 28 | 謝○珊   | \$50,000 元 |
| $9\phantom{.}$ | 張○翔   | \$50,000 元 | 29 | 柯○晟   | \$50,000 元 |
| 10             | 范○婷   | \$50,000 元 | 30 | 傅○洳   | \$50,000 元 |
| 11             | 高〇平   | \$25,000 元 | 31 | 張○云   | \$50,000 元 |
| 12             | 周○泰   | \$50,000 元 | 32 | 郭○秀   | \$50,000 元 |
| 13             | 周〇    | \$25,000 元 | 33 | 謝○軒   | \$50,000 元 |
| 14             | 林○娟   | \$50,000 元 | 34 | 李○諭   | \$50,000 元 |
| 15             | 范○靜   | \$50,000 元 | 35 | 林○民   | \$50,000 元 |
| 16             | 黄○莛   | \$50,000 元 | 36 | 林○涵   | \$50,000 元 |
| 17             | 陳○華   | \$50,000 元 | 37 | 黄○維   | \$50,000 元 |
| 18             | 楊○平   | \$50,000 元 | 38 | 劉○豪   | \$50,000 元 |
| 19             | 蔡○全   | \$50,000 元 | 39 | 謝○廷   | \$50,000 元 |
| 20             | 陳○芮   | \$50,000 元 | 40 | 簡○安   | \$50,000 元 |

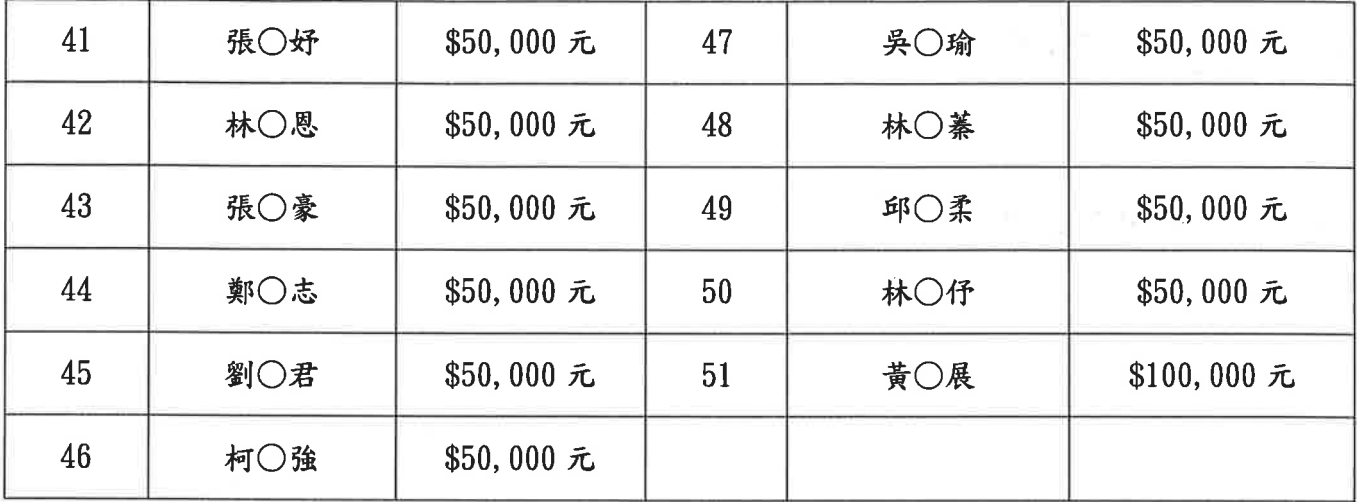

附表 2

東電航 台北市北區扶輪社親恩教育基金公益信託107年度收支計算表 自 107年01月01 赛星期售2月28日

幣別:TWD /單位:元

|      | 收入       |         | 支出       |             |         |  |
|------|----------|---------|----------|-------------|---------|--|
| 科目   | 金額       | %       | 科目       | 金額          | %       |  |
| 利息收入 | 211, 455 | 100.00% | 管理費      | 43, 711     | 1.11%   |  |
|      |          |         | 受益分配-獎學金 | 3,883,000   | 98.89%  |  |
|      |          |         |          | 8.          |         |  |
|      |          |         |          |             |         |  |
| 合計   | 211, 455 | 100.00% | 合計       | 3, 926, 711 | 100.00% |  |

信託監察人(簽章):

n ei<sub>de</sub> freisin

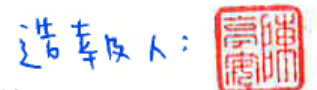

備註:

充一

 $\overline{\phantom{a}}$ 本表捐贈收入之原委託人追加捐贈金額 本表捐贈收入之非原委託人捐贈金額 二、

附表 3

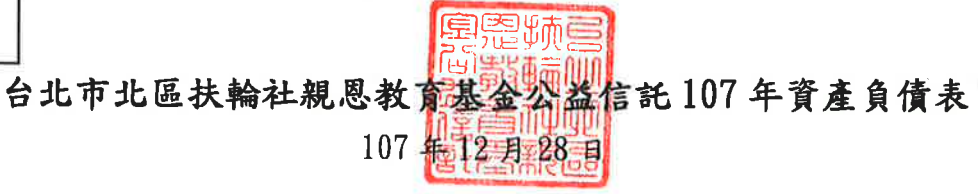

## 幣別:TWD/單位:元

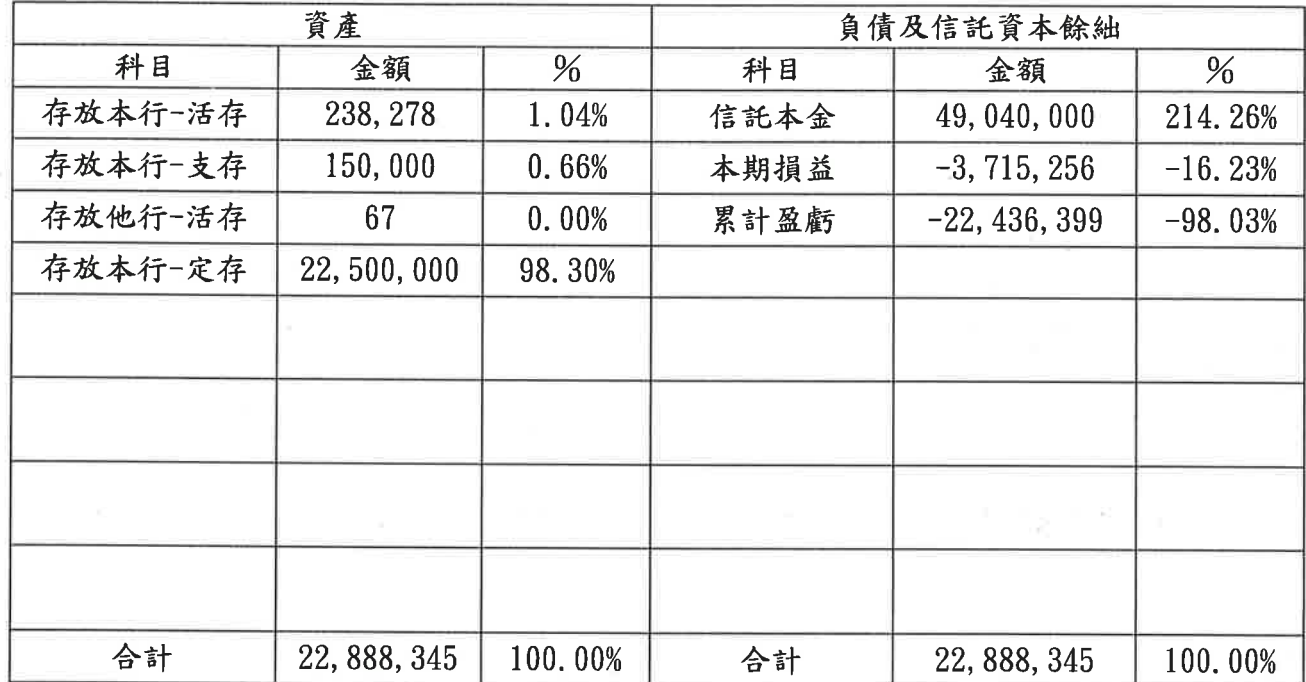

信託監察人(簽章):

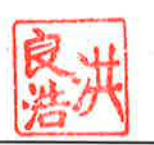

浩転し!

備註:本表依一般公認會計原則編列。

附表 4

## 台北市北區扶輪社親恩教前基金公益信託107年財產目錄 107年12月28日

幣別:TWD/單位:元

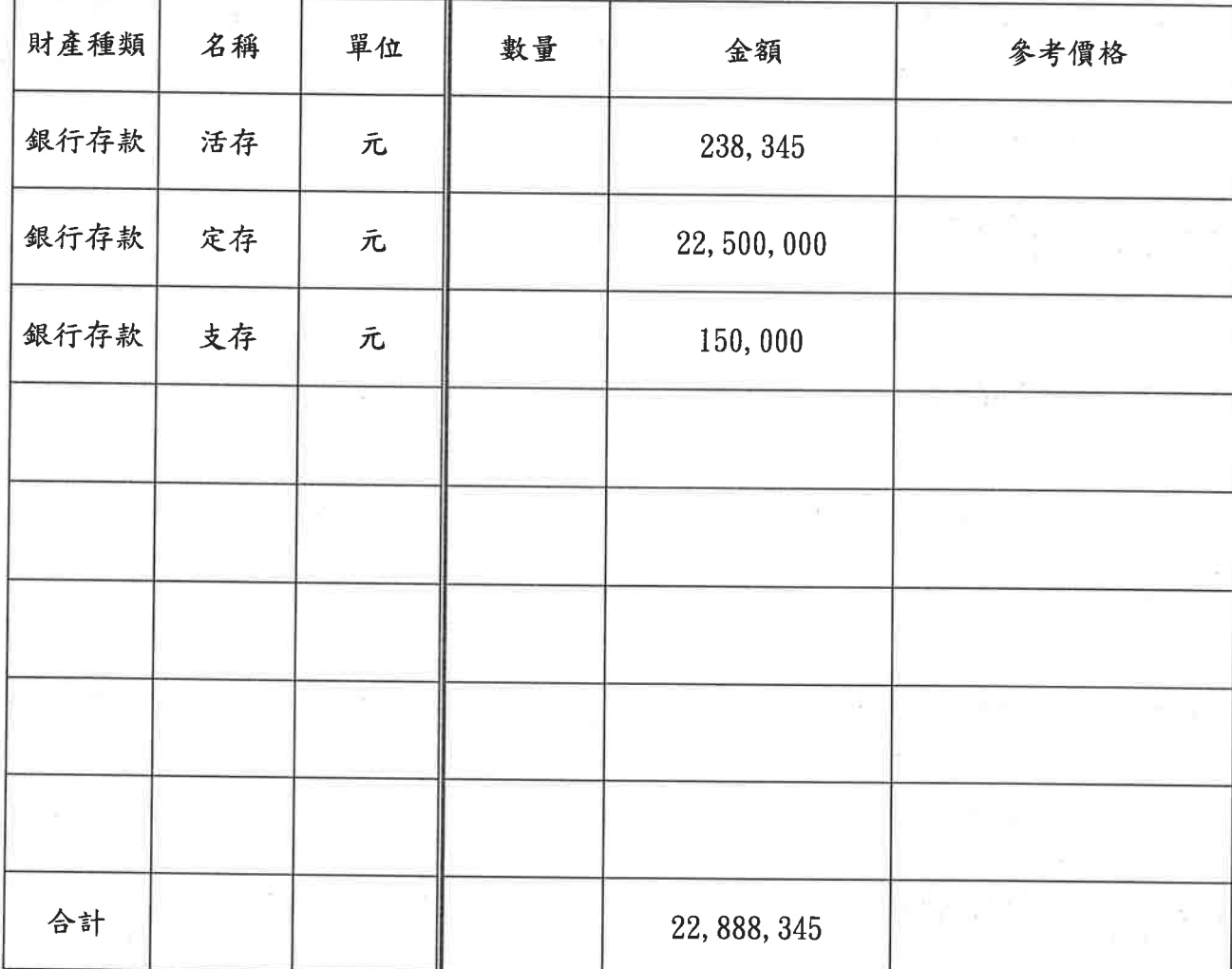

信託監察人(簽章):

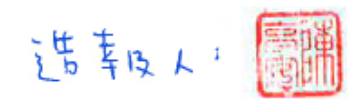

填表說明:財產種類包括動產及不動產,動產含存款、短期票券及有價證券等,不動產含土 地、房屋及重要設備等,前開財產請於「參考價格欄」揭露市價或現值【如:上 市櫃股票一收盤價、非上市櫃股票-淨值、土地-公告現值、房屋-課稅現值】。